## **Gestão de Projetos**

# Análises Quantitativas

## Por: João Lucas e Rosana Duarte

*Revisão: Prof. Dr. Sérgio Alves – www.profsergio.net*

# Áreas de Conhecimento em Gerenciamento de Projetos (PMI)

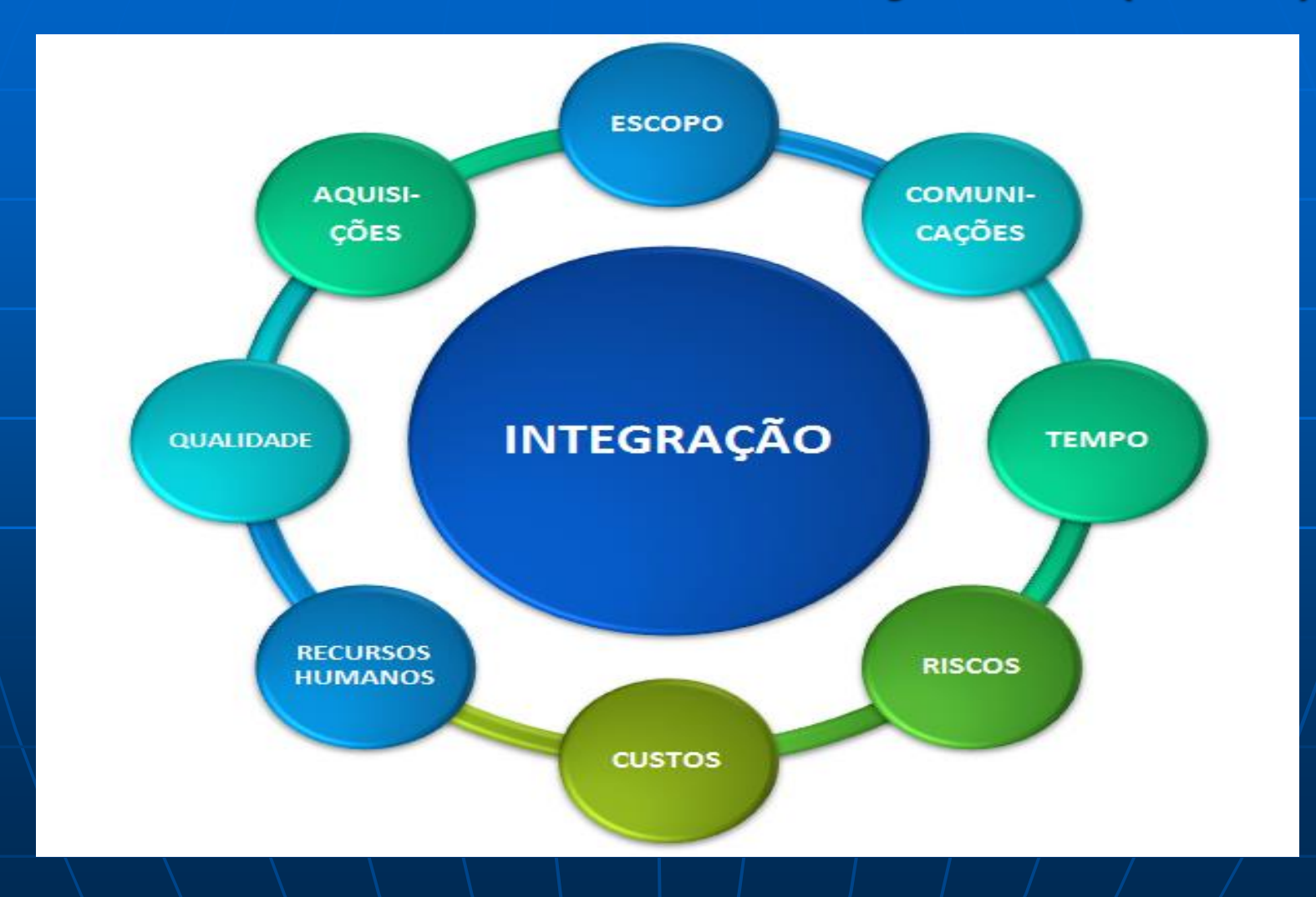

1- Dadas as "ferramentas" quantitativas de análise relacione-as com área do PMI considerando contato prioritário e secundário.

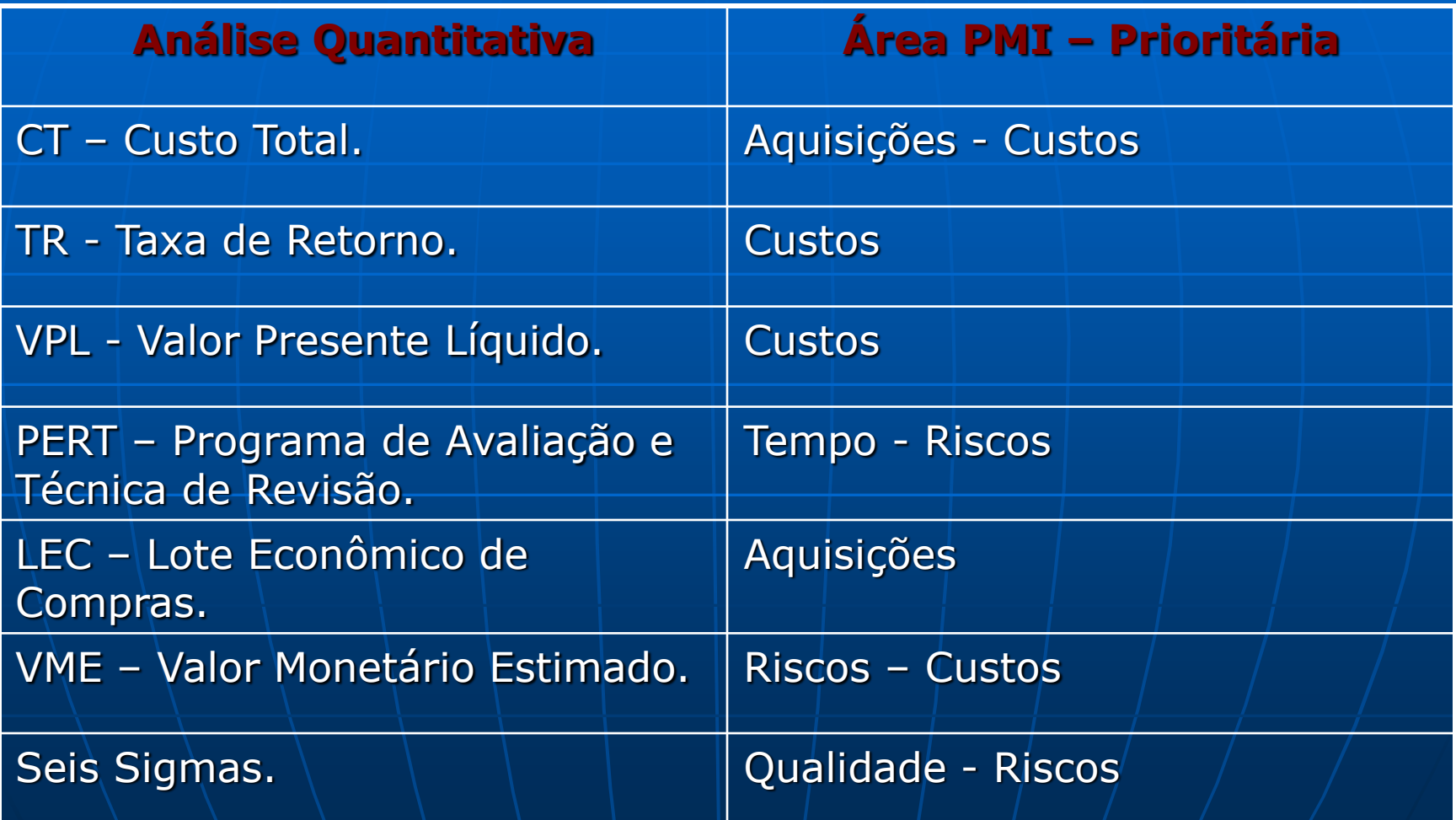

### 2- Dadas as "ferramentas" quantitativas de análise indique a fórmula de cada uma delas.

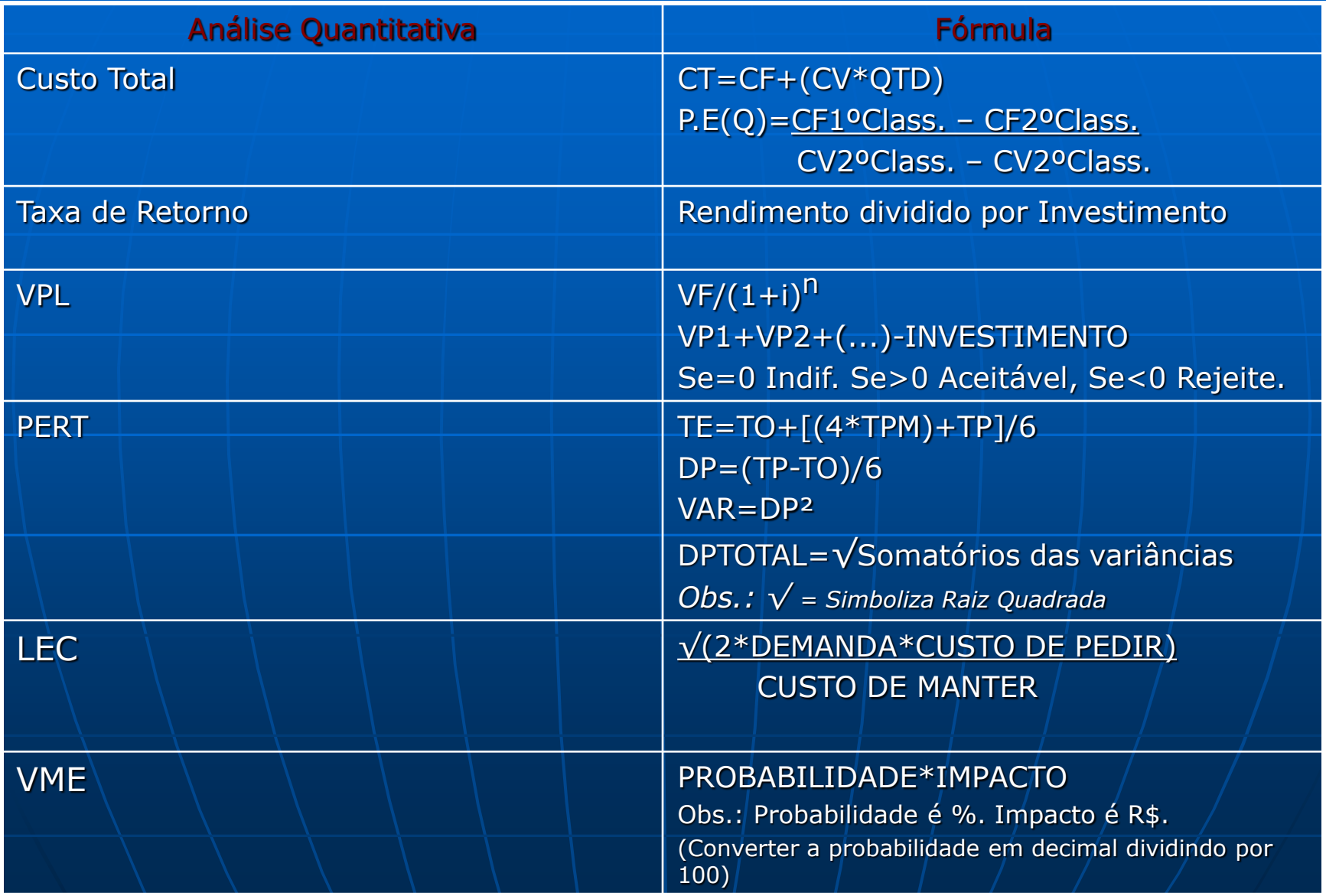

 3-Para escolha de um projeto a partir da estimativa de sua **Taxa de Retorno,** usase: "TR=Rendimento/Investimento". Dado que o "Projeto Y" demandará investimento de R\$ 380.000,00 e estima-se para ele um rendimento de R\$ 520.000,00 teremos:  $TR = 520.000 = TR = 1,3684$ 380.000

Portanto aceito, pois a taxa de retorno é maior que  $"1"$ .

 4 - Sabendo-se que o contratante do projeto exige contratualmente uma qualidade +/- 3 sigmas (desvio-padrão de +/- 3 sigmas), qual a quantidade máxima de produtos que poderão estar fora da qualidade, dentre 1400 produtos que serão entregues semanalmente, considerando-se uma distribuição normal 6 sigmas?

> [(1400/100 ) \* 0,27] = **14\*0,27=3,78.** (±) 4 unidades (variável discreta).

5- Calcule o VPL – Valor Presente Líquido do projeto, sabendo que o

### investimento é de R\$210.000,00 e a taxa é de 15% ano:

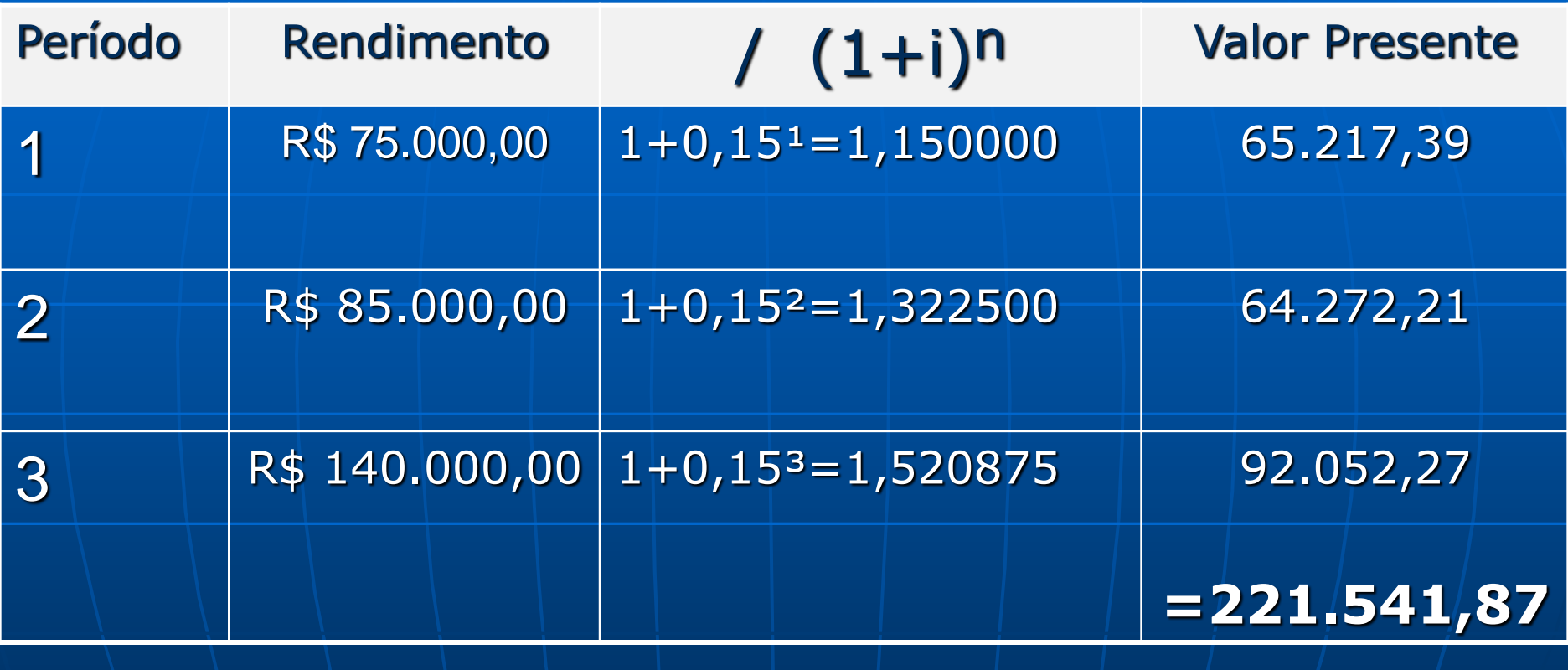

VPL Projeto= $(vp1+vp2+vp3)$ -investimento= 221.541,87-210.000,00= 11.541,87. Dado que o VPL total (subtraído o investimento) é "> 0" o projeto é considerado "Aceitável".

### 6- A partir da tabela a seguir, monte os três PERT'S para o projeto:

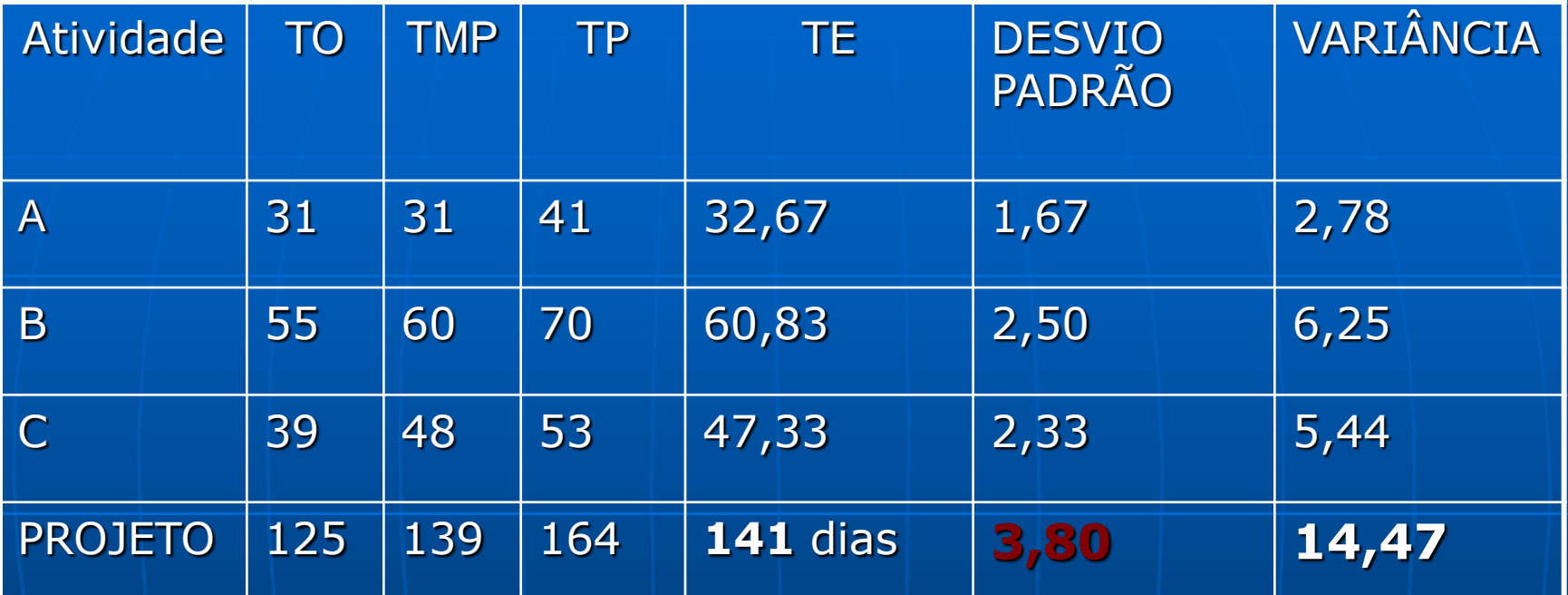

Lembre-se: O Desvio Padrão Total do Projeto NÃO é um somatório. É a Raiz Quadrada do Somatório da Variância.

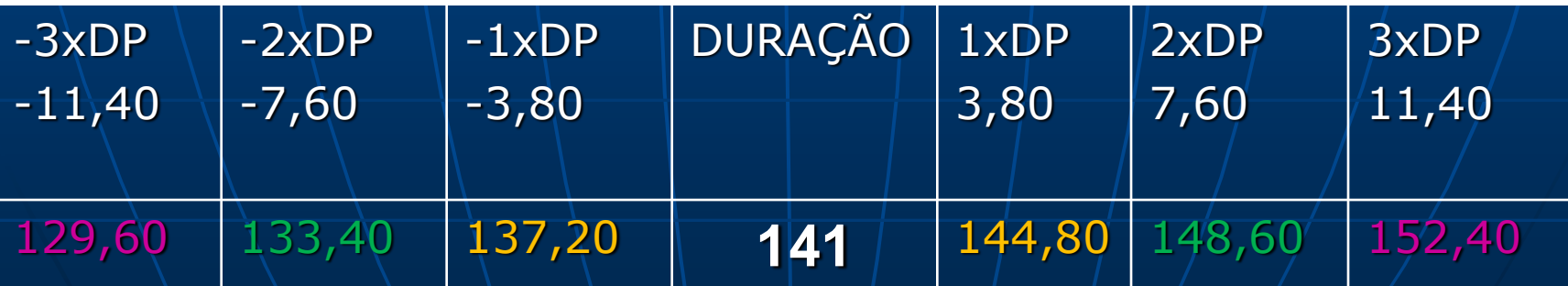

**7-** O gestor do projeto casinha feliz cujo escopo é a construção de casas populares, estima com sua equipe que a demanda de cimento para o período de 1 ano será de 50 mil sacas. Sabe-se que cada pedido feito ao fornecedor gera um custo administrativo de R\$ 40,00. O custo de manter (administrar em estoque) cada saca de cimento será de R\$ 0,25. Você como Gerente de Aquisições necessita calcular o LEC – Lote Econômico de Compras.

#### **a)** LEC= Raiz quadrada **[(2\*D\*CP)/CM]=**

 **√ [ ( 2 \* 50.000 \* 40) / 0,25 ]**

 **√ (4.000,00 / 0,25)**

 **√ 16.000,00**

 **LEC= 4,000.**

**b)** Qual será o número de pedidos por período? Pedidos por período= Demanda/LEC.

 **P.P**= **50.000 P.P**=**12,50.**

 **4.000**

**c)** Qual será o intervalo entre pedidos? Intervalo entre pedidos= Período/Pedidos por período. **I.P**= **360 I.P**= **28,80. 12,50**

**8-** Calcule os custos totais para cada processo e determine qual a tecnologia é a mais viável (com base no menor CT), considerando uma quantidade de 12 unidades a serem produzidas durante o projeto:

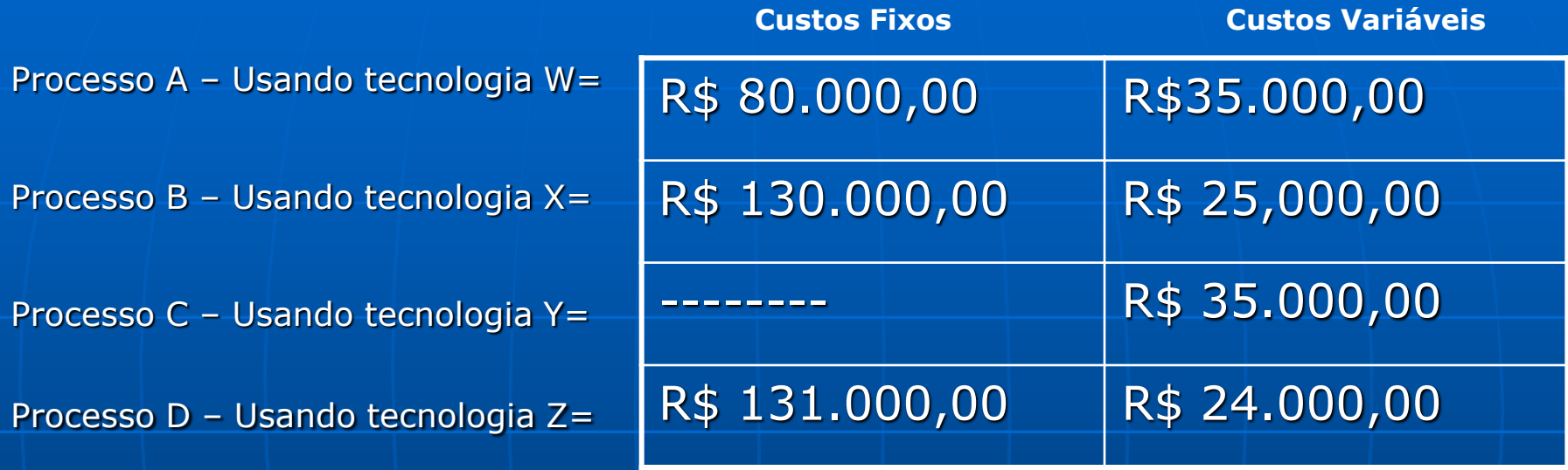

*Exemplo processo A: 80.000,00 + (12 x 35.000,00) = 500.000,00 Vide o resultado para cada processo na ilustração a seguir:*

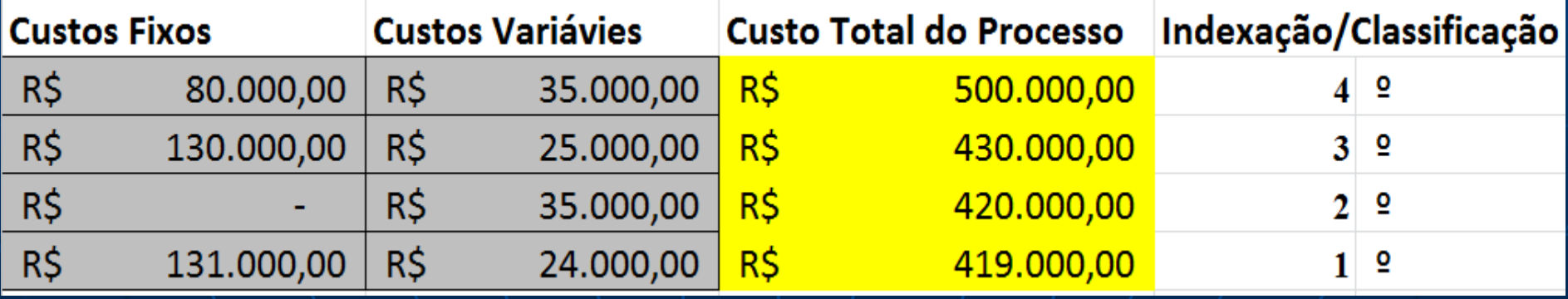

**9-** Com base em VME monte um Árvore Decisória sabendo que a área de Gestão de Riscos fez o seguinte levantamento(com base em seu portfólio de projetos similares):

A – "Tecnologia X" em 70% dos projetos resultou lucro de R\$ 100 mil e em 30% dos projetos prejuízo de R\$ 60 mil.

A – "Tecnologia Y" em 30% dos projetos resultou lucro de R\$ 300 mil e em 70% dos projetos prejuízo de R\$ 60 mil.

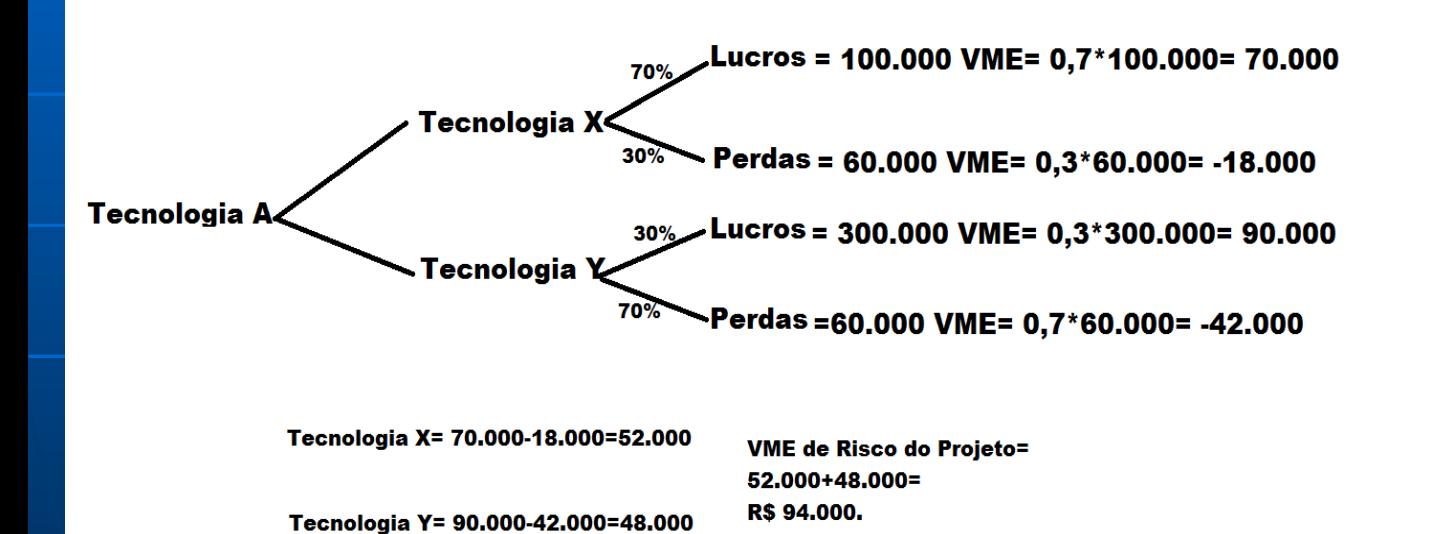

**10-** Para que a sua empresa seja contratada para execução do Projeto X, o contratante exige como cláusula contratual que você garanta uma **"QoS - Qualidade de Serviço"** de pelo menos **SIGMA-3** *(Concebido pela Motorola)*. Considerando que a quantidade de produtos que o projeto gerará é de 1 milhão, qual será a estimativa de defeitos (PPM – Partes por milhão) "tolerável" (ou prevista) para cada Sigma?

**R = Para o Sigma3 temos: 1.000.000 x (100 – 99,73).** 

**Logo, 1.000.000 x 0,27 = + 2.700 Unidades com possível erro/defeito/falha (em suma, fora da qualidade)**

**Veja a estimativa para cada um dos seis sigmas na tabela a seguir:**

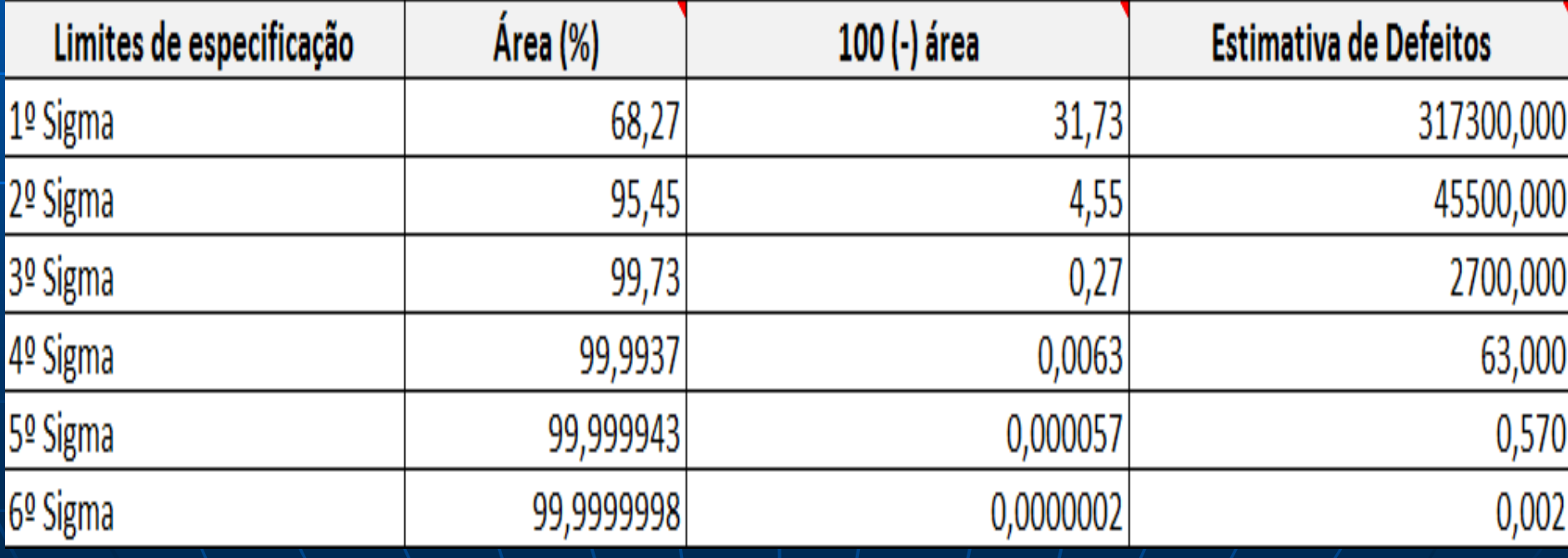